## **VESR : Verfahren für die Einzahlungsscheine mit Referenznummer**

Autor(en): **[s.n.]**

Objekttyp: **Article**

Zeitschrift: **Plan : Zeitschrift für Planen, Energie, Kommunalwesen und Umwelttechnik = revue suisse d'urbanisme**

Band (Jahr): **37 (1980)**

Heft 10

PDF erstellt am: **21.07.2024**

Persistenter Link: <https://doi.org/10.5169/seals-781947>

## **Nutzungsbedingungen**

Die ETH-Bibliothek ist Anbieterin der digitalisierten Zeitschriften. Sie besitzt keine Urheberrechte an den Inhalten der Zeitschriften. Die Rechte liegen in der Regel bei den Herausgebern. Die auf der Plattform e-periodica veröffentlichten Dokumente stehen für nicht-kommerzielle Zwecke in Lehre und Forschung sowie für die private Nutzung frei zur Verfügung. Einzelne Dateien oder Ausdrucke aus diesem Angebot können zusammen mit diesen Nutzungsbedingungen und den korrekten Herkunftsbezeichnungen weitergegeben werden.

Das Veröffentlichen von Bildern in Print- und Online-Publikationen ist nur mit vorheriger Genehmigung der Rechteinhaber erlaubt. Die systematische Speicherung von Teilen des elektronischen Angebots auf anderen Servern bedarf ebenfalls des schriftlichen Einverständnisses der Rechteinhaber.

## **Haftungsausschluss**

Alle Angaben erfolgen ohne Gewähr für Vollständigkeit oder Richtigkeit. Es wird keine Haftung übernommen für Schäden durch die Verwendung von Informationen aus diesem Online-Angebot oder durch das Fehlen von Informationen. Dies gilt auch für Inhalte Dritter, die über dieses Angebot zugänglich sind.

Ein Dienst der ETH-Bibliothek ETH Zürich, Rämistrasse 101, 8092 Zürich, Schweiz, www.library.ethz.ch

## **http://www.e-periodica.ch**

### ESR

ESR ist die Abkürzung für lungsscheine mit Referenznummer. Vor einigen Jahren wurde der blaue Einzahlungsschein erfunden. Die Entwicklung und Verbreitung erfolgten sehr rasch. Mit dem VESR-Verfahren lassen sich heute Rechnungen vollständig maschinell verarbeiten, und zwar von der Rechnungsstellung bis zur Kontrolle der Zahlungseingänge.

### Kosteneinsparungen

VESR rationalisiert die Rechnungsstellung und reduziert das «Paperhandling»: Rechnung, Zahlungsbeleg und Mitteilungen an den Kunden werden in einem Arbeitsgang bedruckt. Das Zusammenführen von Faktura, Zahlungsbeleg und Begleitbrief entfällt dadurch.

Die Debitorenkontrolle wird einfacher. Die detaillierten Zahlungsdawerden vom Rechenzentrum der Postcheckabteilung zugestellt. So wird auch das Mahnwesen tionalisiert.

### Wie funktioniert VESR?

- 1.Der Gläubiger als Teilnehmer am VESR erstellt seine Rechnungen/Zahlungsbelege (ESR) und sendet diese seinen Schuldnern.
- 2. Die Schuldner bezahlen die träge bei einer Poststelle bar ein oder lassen als Postcheckkontoinhaber ihre Konti entsprechend belasten.
- 3. Poststellen und Postcheckämter liefern täglich die Zahlungsbelege (ESR) an das Rechenzentrum der Postcheckabteilung ab.
- 4. Dort werden die Zahlungsbelege optisch-maschinell eingelesen. Der Gesamtbetrag der Zahlungseingänge wird sofort dem Postcheckkonto des nehmers gutgeschrieben. Die detaillierten Zahlungsdaten übermittelt jedoch das Rechenzentrum nach Wunsch täglich, wöchentlich oder monatlich auf dem vom Teilnehmer gewählten Datenträger (Magnetband, Kassette, Diskette oder Lochkarten).

# VESR - Verfahren für Einzahlungsscheine mit Referenznummer

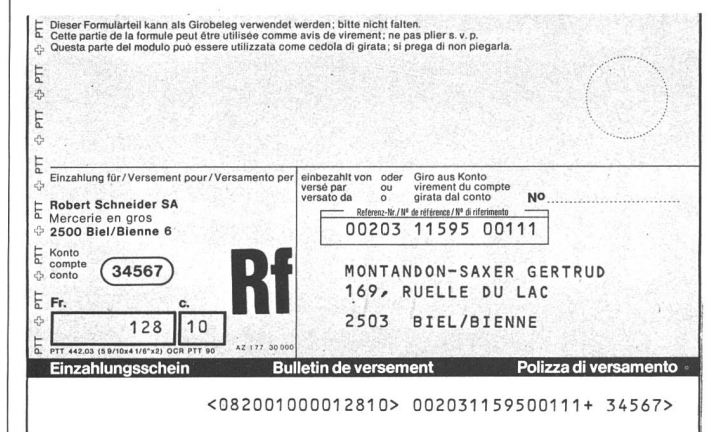

### Keine spezielle Hardware nötig

Das VESR ist praktisch auf allen EDV-Anlagen anwendbar. Einzige Voraussetzung: die Zahlungsbelege müssen in OCR-B-Schrift bedruckt sein. Als Datenträger lassen sich Magnetbänder, Kassetten, Disketten und Lochkarten verwenden. Bei der Umstellung von einem konventionellen Informationsträger auf VESR ergeben sich kei-EDV-technischen Probleme.

Wenn Skonti und Rabatte gewährt oder den Kunden Auswahlsendun-

VESR+

gen mit beigelegtem Einzahlungsschein zugestellt, Pro-rata-Zahlungen ermöglicht werden, ... also immer dann, wenn der Kunde den Rechnungsbetrag einsetzt, kommt VESR+ (VESR plus) zur Anwen-<br>dung.

Der vom Schuldner mit dem trag ergänzte Zahlungsbeleg wird im Rechenzentrum der Postcheckabteilung erfasst.

#### Kosten

Für die im Rechenzentrum der Postcheckabteilung erbrachten EDV-Leistungen erheben die PTT

### pro Beleg

- 3 Rappen auf Magnetband, 5 Rappen auf Kassette oder kette.
- 6 Rappen auf Lochkarte.

Bei den Poststellen einbezahlte Beträge unterliegen zudem den ordentlichen Taxen für Einzahlungen<br>(grüne Einzahlungsscheine). Einzahlungsscheine). Überweisungen (Giri) sind gratis. Für das VESR+, wo das Rechenzentrum der Postcheckabteilung zusätzlich die Betragsangaben erfasst, erheben die PTT pro Beleg

- 7 Rappen auf Magnetband,
- 9 Rappen auf Kassette oder Diskette.
- 10 Rappen auf Lochkarte.

### Eine Gemeinde und VESR

Da VESR ein automatisiertes Zahlungsverfahren ist, muss die Gemeinde Computer-Anwender sein oder werden. Dankbar ist auch ne Leasing im sogenannten Service.

Wenn die Einwohnerdaten in einer zentralen Datei erfasst sind, wird anschliessend das gesamte erwesen (Steuererklärung, Berechnung, Fakturierung, Kontrolle), die Berechnung des Verbrauches von Elektrizität, Wasser oder Gas

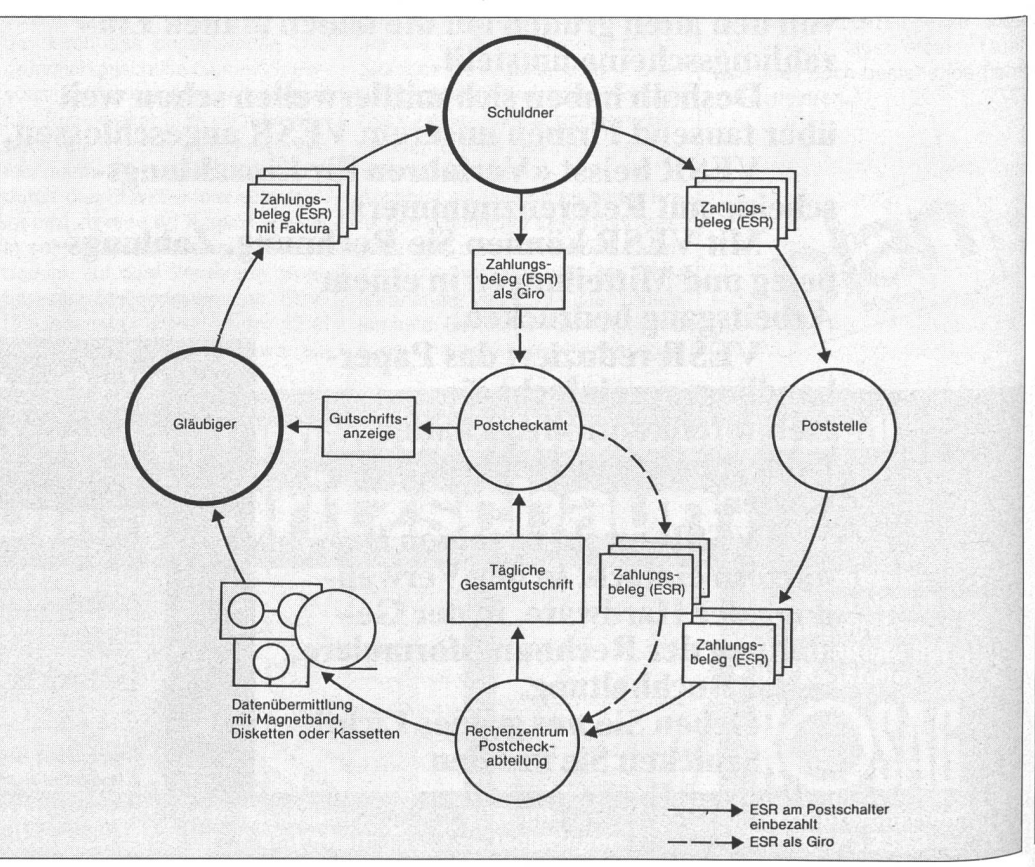

und der Einzug der übrigen Gebühren auf EDV übernommen. Kurz: Berechnung und Fakturierung werden rationalisiert. Und bei jeder Fakturierung kann der VESR Verwendet werden. Mit Vorteilen. Weshalb? Mit VESR ist es möglich, die Rechnung und den darin integrierten Zahlungsbeleg – den blau-

en – in einem Arbeitsgang auszufüllen, zu bedrucken. Hier ist also bereits eine wesentliche Vereinfachung festzustellen, weil Rechnungen und Zahlungsbelege nicht mehr von Hand zusammengeführt werden müssen. Fehlverpackungen sind eliminiert.

Auf den oben erwähnten Datenträ-

gern stehen nebst der VESR-Teilnehmernummer, die zur Sortierung der ESR im Rechenzentrum der Postcheckabteilung dient, 9 Stellen für den einzuzahlenden Betrag und 15 Stellen für die duelle Referenznummer zur Verfü-<br>gung.

Eine Gemeinde kann somit in die

Referenznummer wahlweise die Angaben aus der Einwohnerkontrolle und dem Steuerregister einbauen. Desgleichen übernimmt sie die Daten aus der Energieversorund ergänzt sie mit dem Datum der Fakturierung.

# Mehrplatzsystem für intelligente Datenerfassung

Das neue Mehrplatzsystem Olivetti TC 1800 DE verfügt über eine Zentraleinheit mit bis zu 320 K-Bytes, an die sich - je nach Bedarf ~ bis zu neun Arbeitsplätze schliessen lassen.

Das System TC 1800 DE ist eine Erweiterung der inzwischen kannten und bewährten Modellrei-DE 700 und eignet sich – unterstützt durch eine leistungsstarke Dateiverwaltung – besonders für Anwendungen im Bereich der telligenten Datenerfassung und -Verarbeitung.

Das System kann völlig autonom arbeiten. Das heisst: es steuert den Datenfluss zwischen den Arbeitsplätzen und den eventuell an-Geschlossenen peripheren Einheiten, wie Magnetplatten, Magnetband oder Druckern. Seine Multi-Prozessorstruktur - überlappt arbeitende Prozessoren in der Zentraleinheit, in verschiedenen Deripheren Einheiten und deren Arbeitsplätzen - bürgt für Leistungsfähigkeit und hohe Durch-Satzrate.

Das System lässt sich über ein öffentliches oder privates Datenübertragungsnetz, aber auch an einen entfernten Zentralrechner anschliessen.

Dank der sehr weitgehenden Konfigurationsmöglichkeiten lässt sich das System an die jeweiligen fordernisse problemlos anpassen. Als Arbeitsplätze stehen wahlwei-260-, 480- oder 1920-Zeichen-Bildschirme zur Verfügung. Ausserdem lässt sich ein Programmgesteuerter Arbeitsplatzdrucker anschliessen.

Seitens der Zentraleinheit wird die Anzahl der Tastaturen bzw. schirme sowie entsprechend der Art und Leistung der peripheren Geräte konfiguriert. Die Arbeitsdürfen bis zu 500 m von der Zentraleinheit entfernt stehen.

Die Einsatzmöglichkeiten des TC 1800 DE reichen von der einfachen Datenerfassung bis hin zum «Distributed Data Processing» in allen Bereichen, wie zum Beispiel in Versicherungen, Industrie- und Handelsunternehmen, öffentlichen Trans-Verwaltungen und im portwesen.

Die von Olivetti entwickelte Basissoftware (Betriebssysteme, Terminalemulationen für den On-line-Betrieb, Dienst- und Hilfsprogramme) garantiert, zusammen mit der Kompatibilität zu anderen genten Olivetti-Systemen, die nötige Kontinuität.

Die Anwendersoftware wird in FDT/ FPL geschrieben, einer Cobolähnlichen, bildschirm-, transaktions- und problemorientiert aufgebauten Programmiersprache. FDT und FPL des Systems TC 1800 DE sind auf Source-Ebene kompatibel zum System DE 700.

Olivetti (Suisse) SA, 8036 Zürich

## Leasing auch für die Gemeinde

Auch für die öffentliche Hand kann Leasing ein wertvolles Finanzierungsinstrument sein. Seit Jahren bedienen sich Wirtschaft und Gewerbe mit wachsendem Erfolg des Leasings.

Sicherlich gelten für das Leasing im kommunalen Bereicht nicht genau die gleichen Argumente wie für den gewerblichen Teil unserer Wirtschaft. Zur Bewältigung des gewaltigen Investitionsberges, dem sich die öffentliche Hand ständig gegenübergestellt sieht, muss jedoch jede Möglichkeit zu einer kostenoptimalen Finanzierung und Abwicklung der Investitions- und Finanzierungsentscheidungen miteinbezogen werden. Eine dieser Möglichkeiten ist das Leasing mit seiner Devise: «Nutzen ist wichtiger als besitzen.»

Anlagen-Leasing AG, CH-8039 Zürich

ALAG-LEASING Eine System-Entscheidung, die Sie stärker macht; auch im kommunalen Bereich!

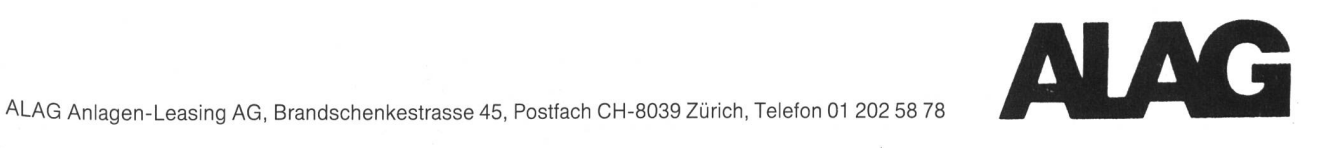